## Instructions for your **Download Library** on you **Wasatch Quilting Account**

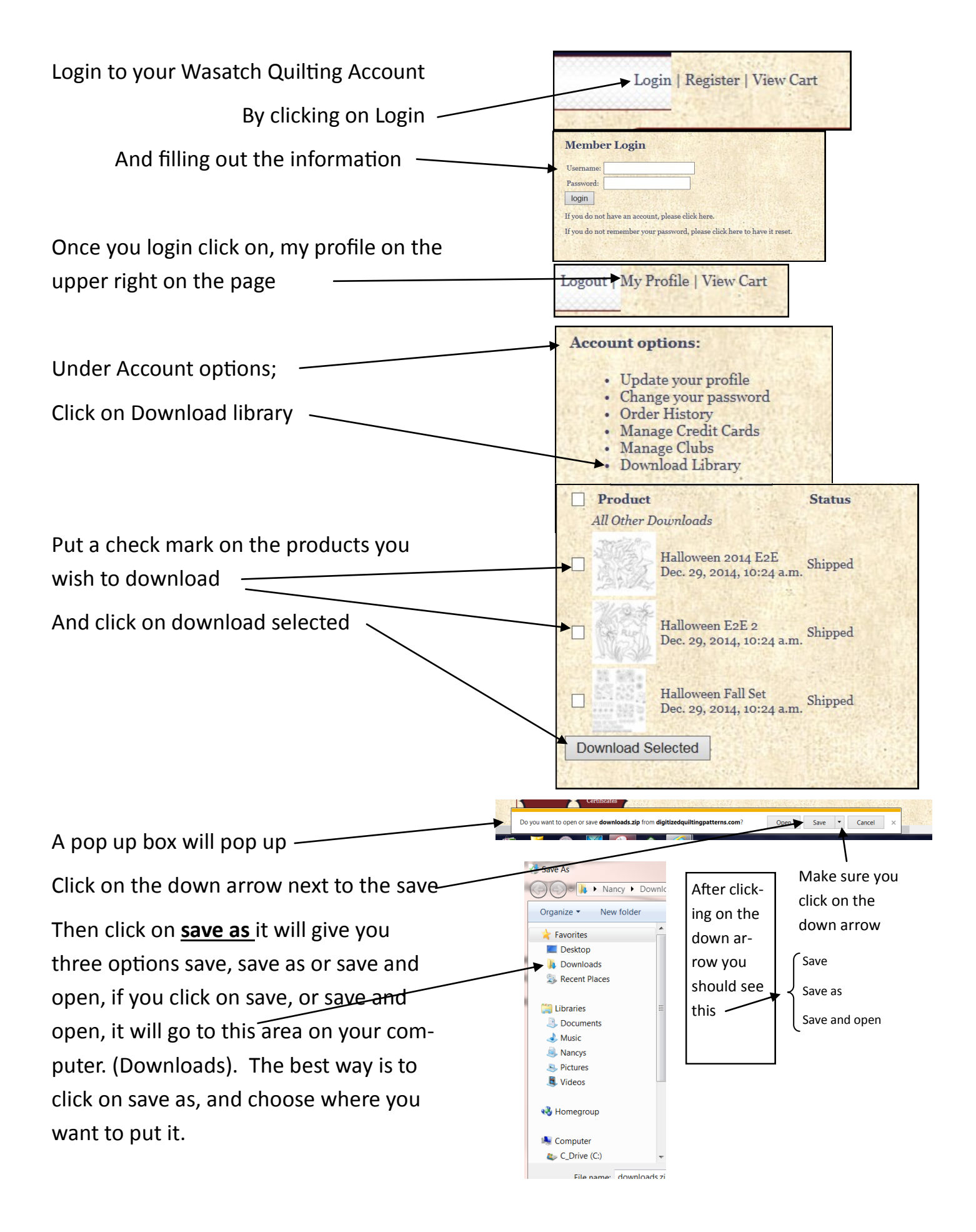

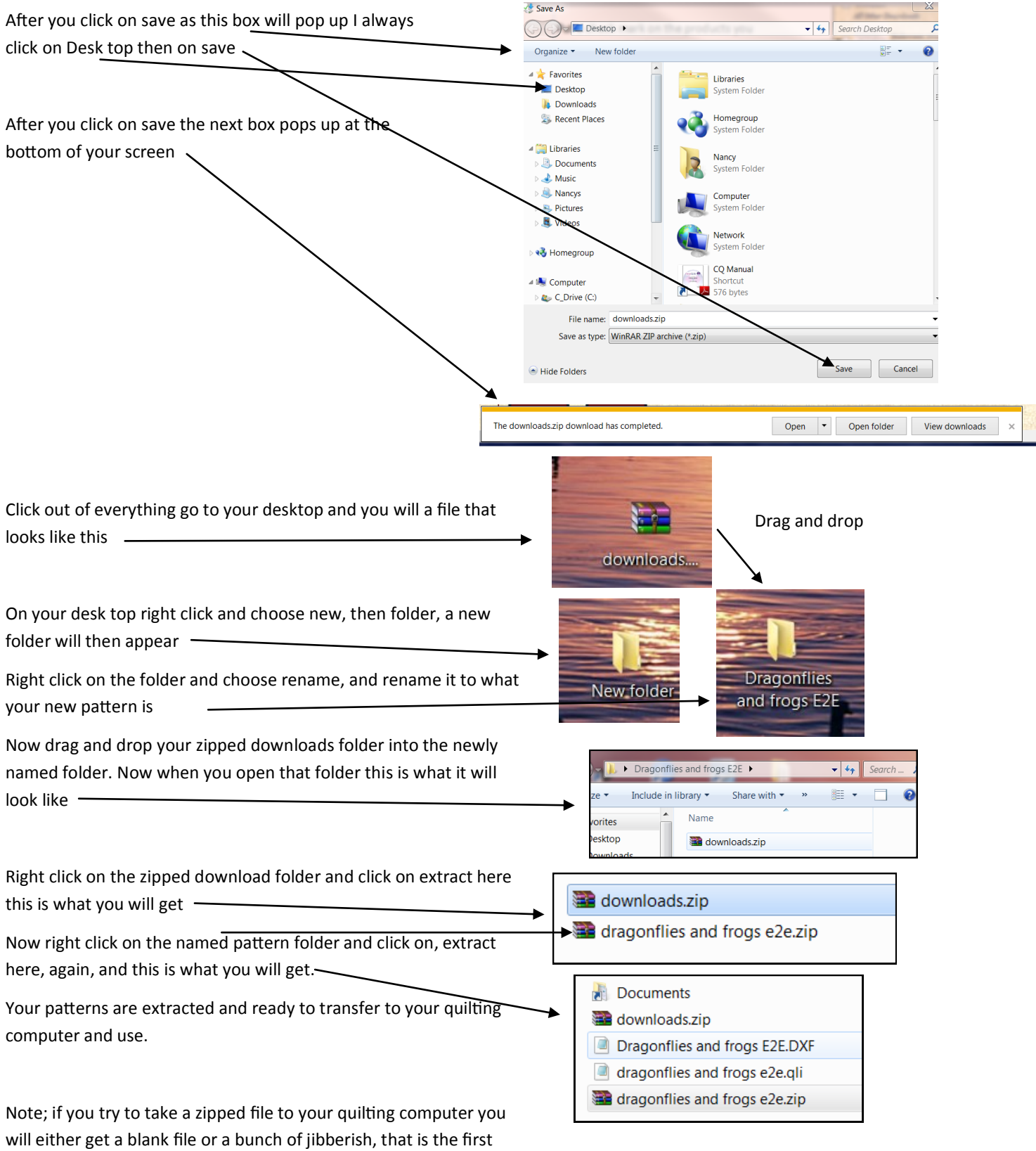

sign that they did not unzip properly...